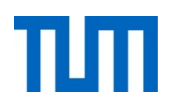

# **Einsatz und Realisierung von Datenbanksystemen**

ERDB Übungsleitung

Alice Rey, Maximilian Bandle, Michael Jungmair

i3erdb@in.tum.de

Folien erstellt von Maximilian Bandle & Alexander Beischl

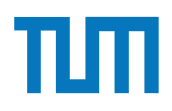

### **Organisatorisches Disclaimer**

Die Folien werden von der Übungsleitung allen Tutoren zur Verfügung gestellt.

Sollte es Unstimmigkeiten zu den Vorlesungsfolien von Prof. Kemper geben, so sind die Folien aus der Vorlesung ausschlaggebend.

Falls Ihr einen Fehler oder eine Unstimmigkeit findet, schreibt an i**3erdb@in.tum.de** mit Angabe der Foliennummer.

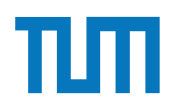

## **Hauptspeicher-Datenbanken**

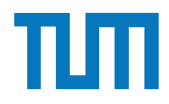

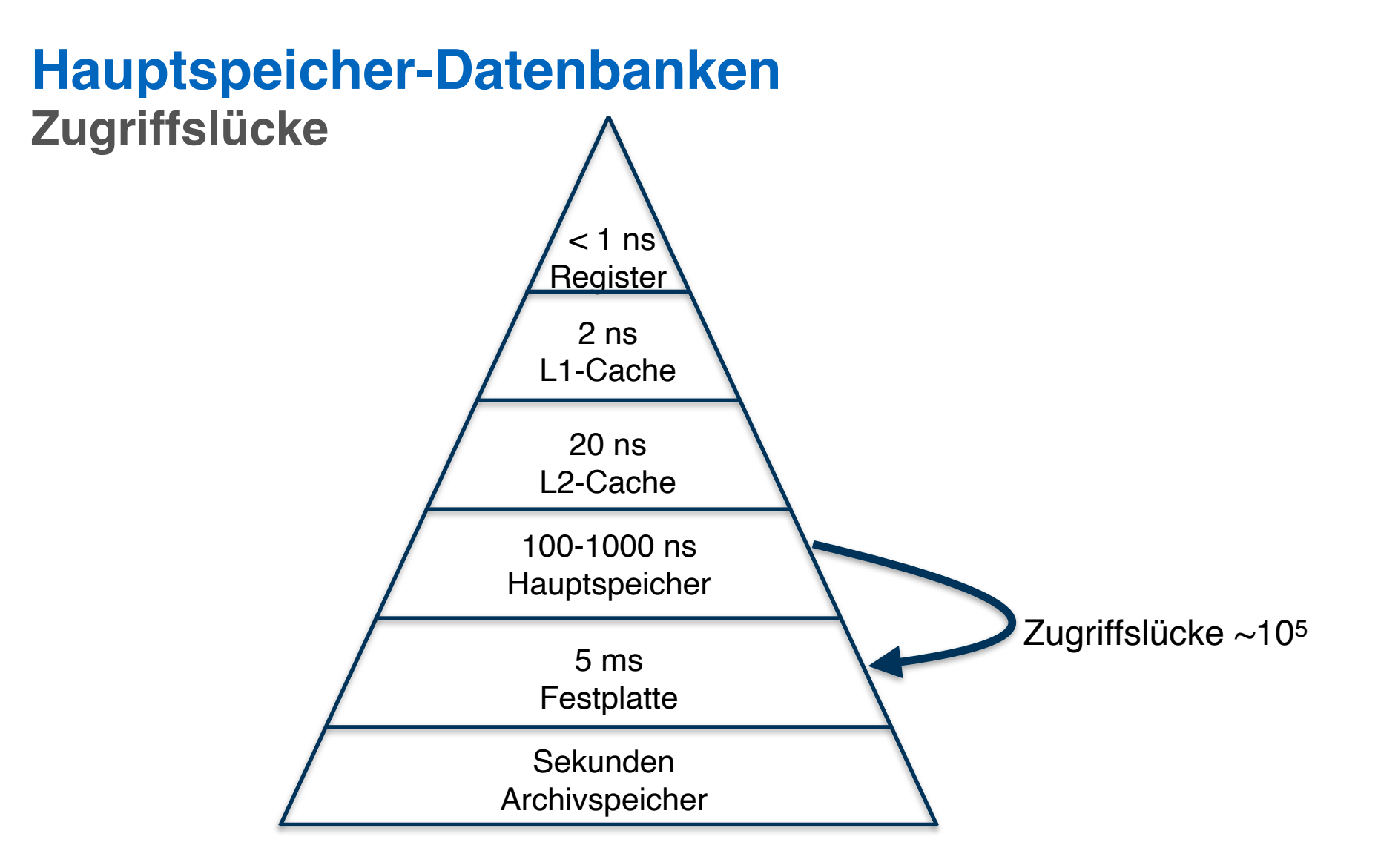

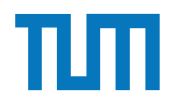

### **Hauptspeicher-Datenbanken Einsatz**

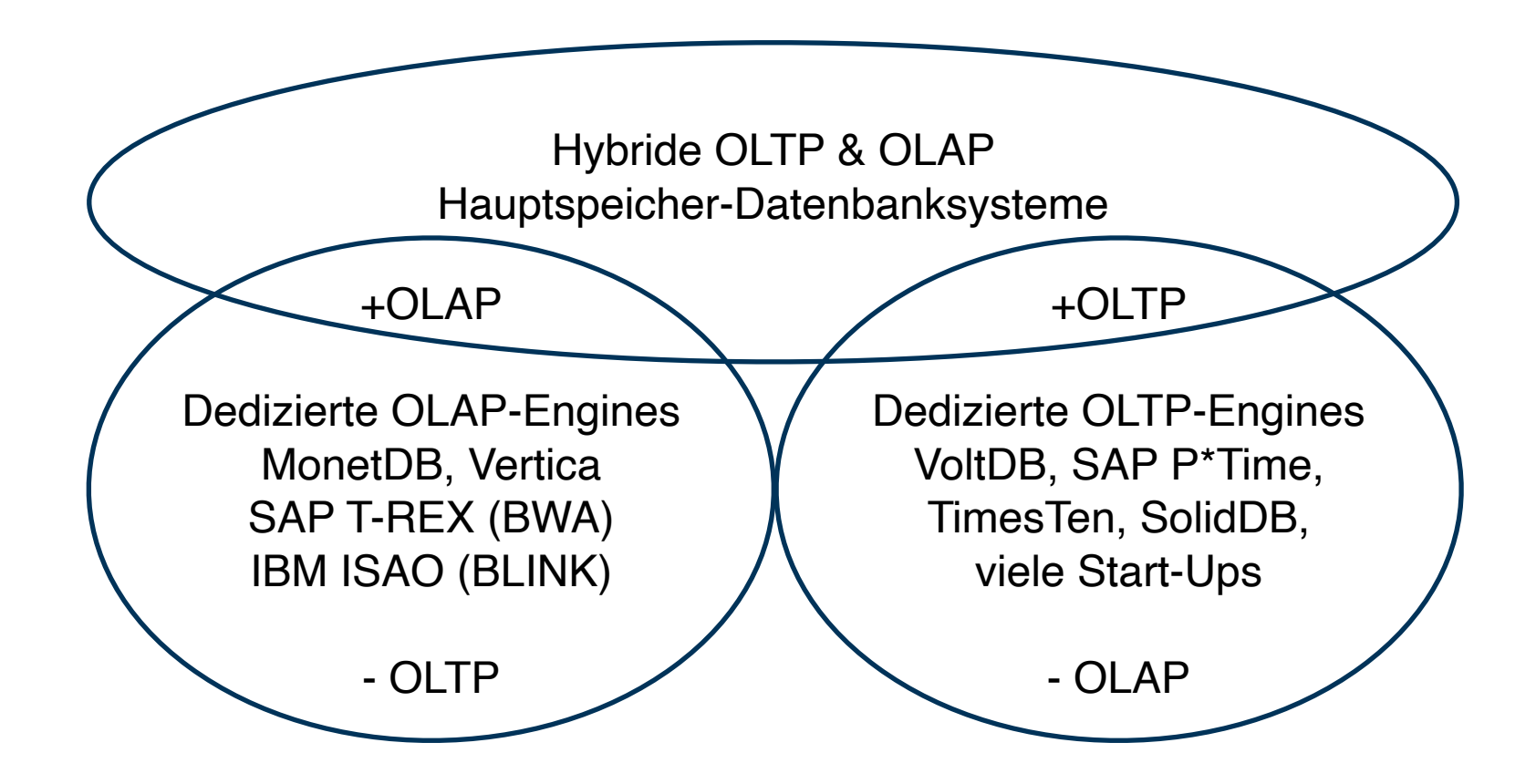

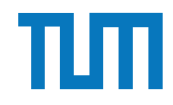

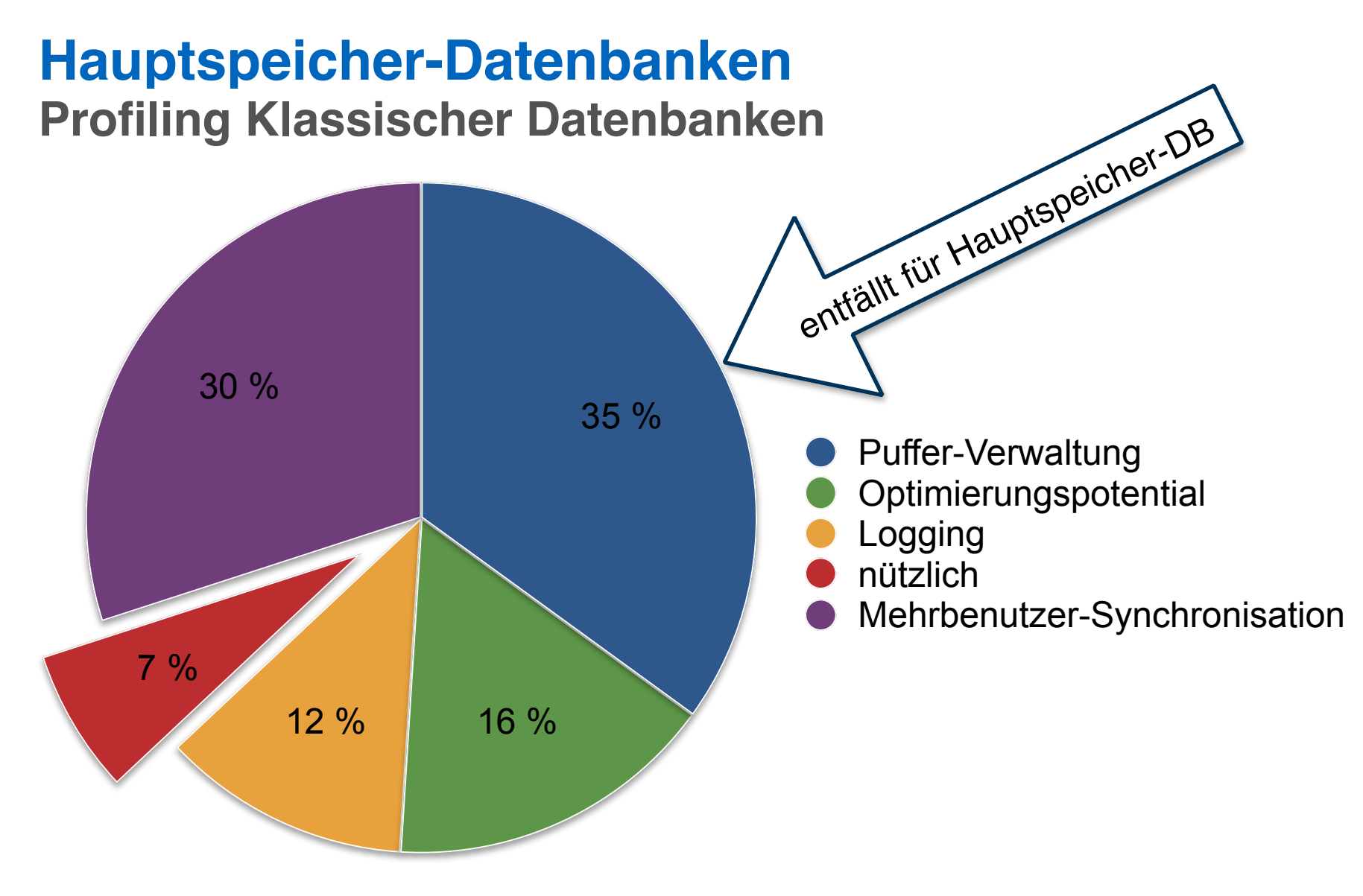

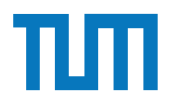

### **Hauptspeicher-Datenbanken Speicherhierarchie**

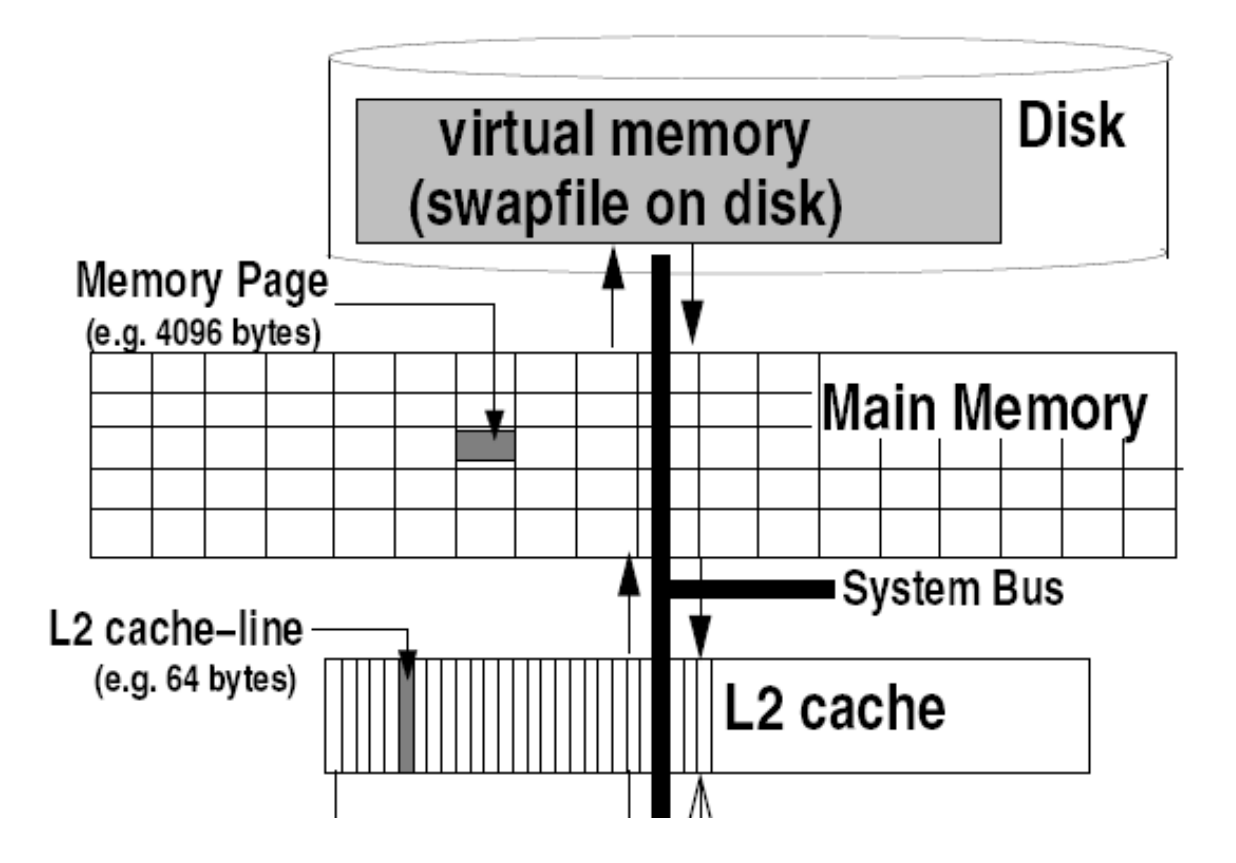

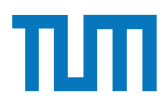

### **Hauptspeicher-Datenbanken Speicherhierarchie**

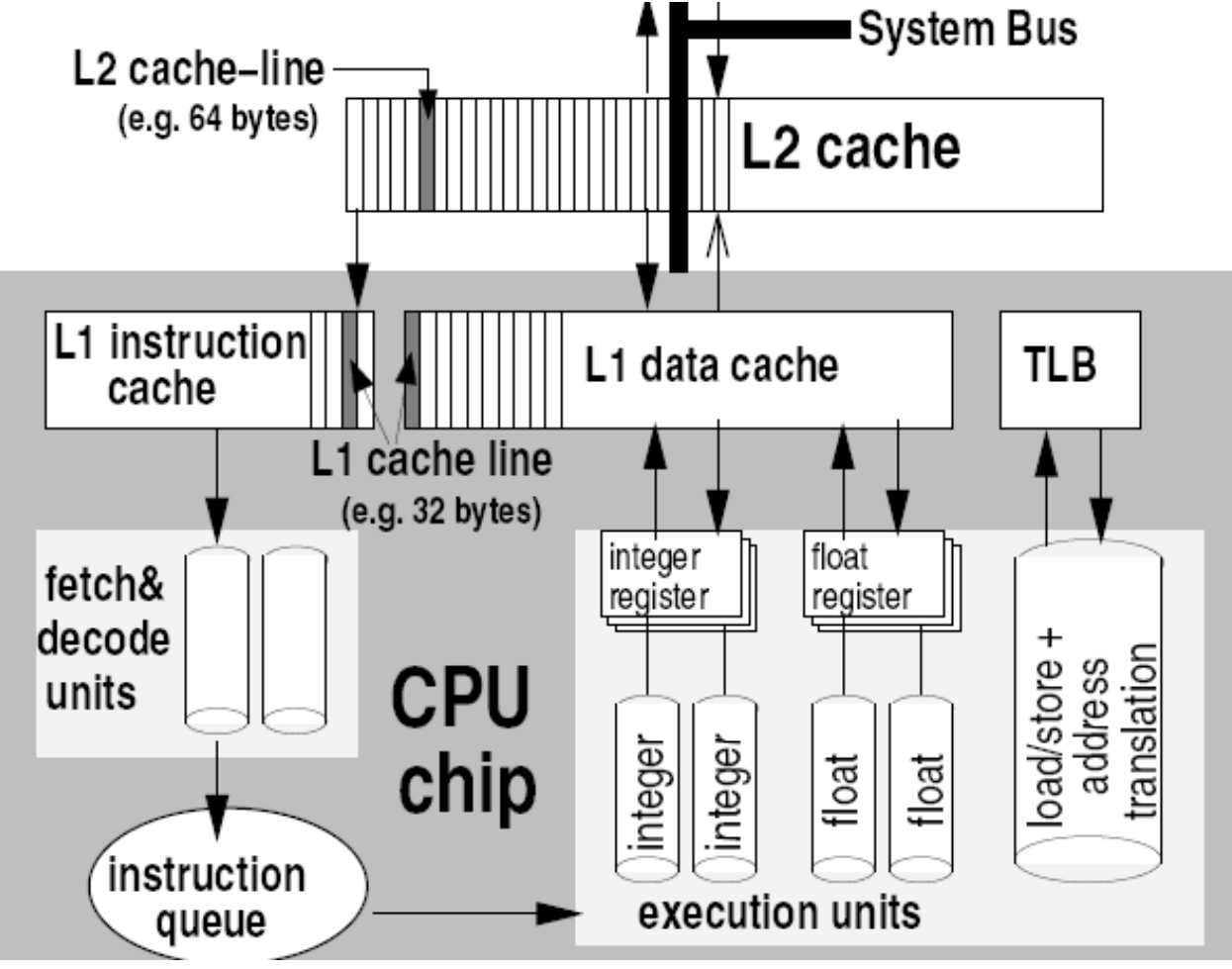

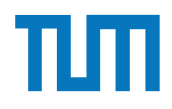

# Aufgabe 1

HyPer schafft 120.000 Transaktionen pro Sekunde. Pro Transaktion werden 120 Byte in die Log geschrieben. Berechnen Sie den benötigten Durchsatz zum Schreiben der Log.

Die Datenbank läuft für einen Monat und stürzt dann ab. Es wurde kein Snapshot erstellt. Berechnen Sie die Recoveryzeit. Gehen Sie davon aus, dass die Recovery durch die Festplatte limitiert ist  $(100 \text{ MiB } / \text{s})$ . Wieviel Log Einträge werden pro Sekunde recovert?

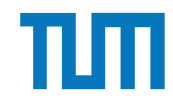

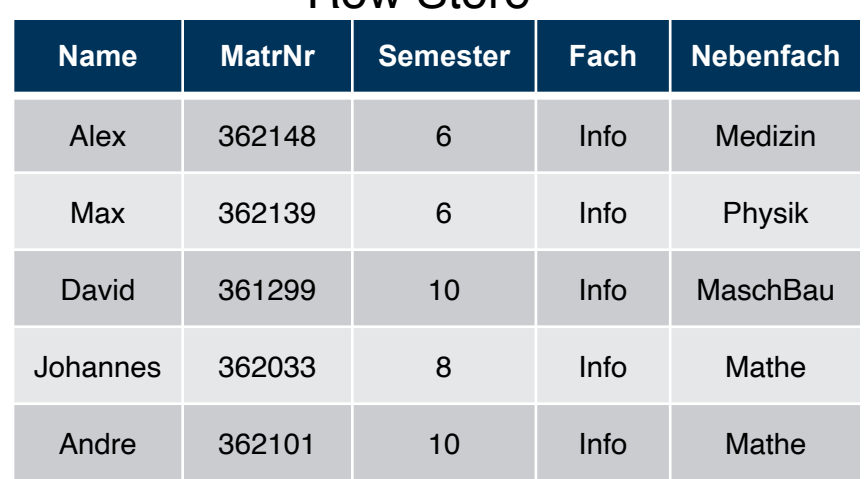

Row Store

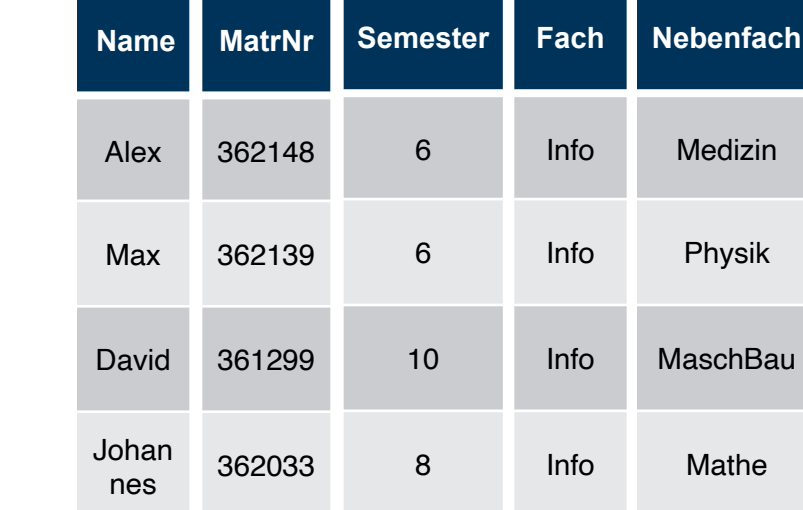

10

Info

Column Store

Andre

362101

Mathe

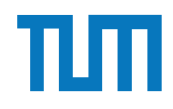

### **Hauptspeicher-Datenbanken Row-Store**

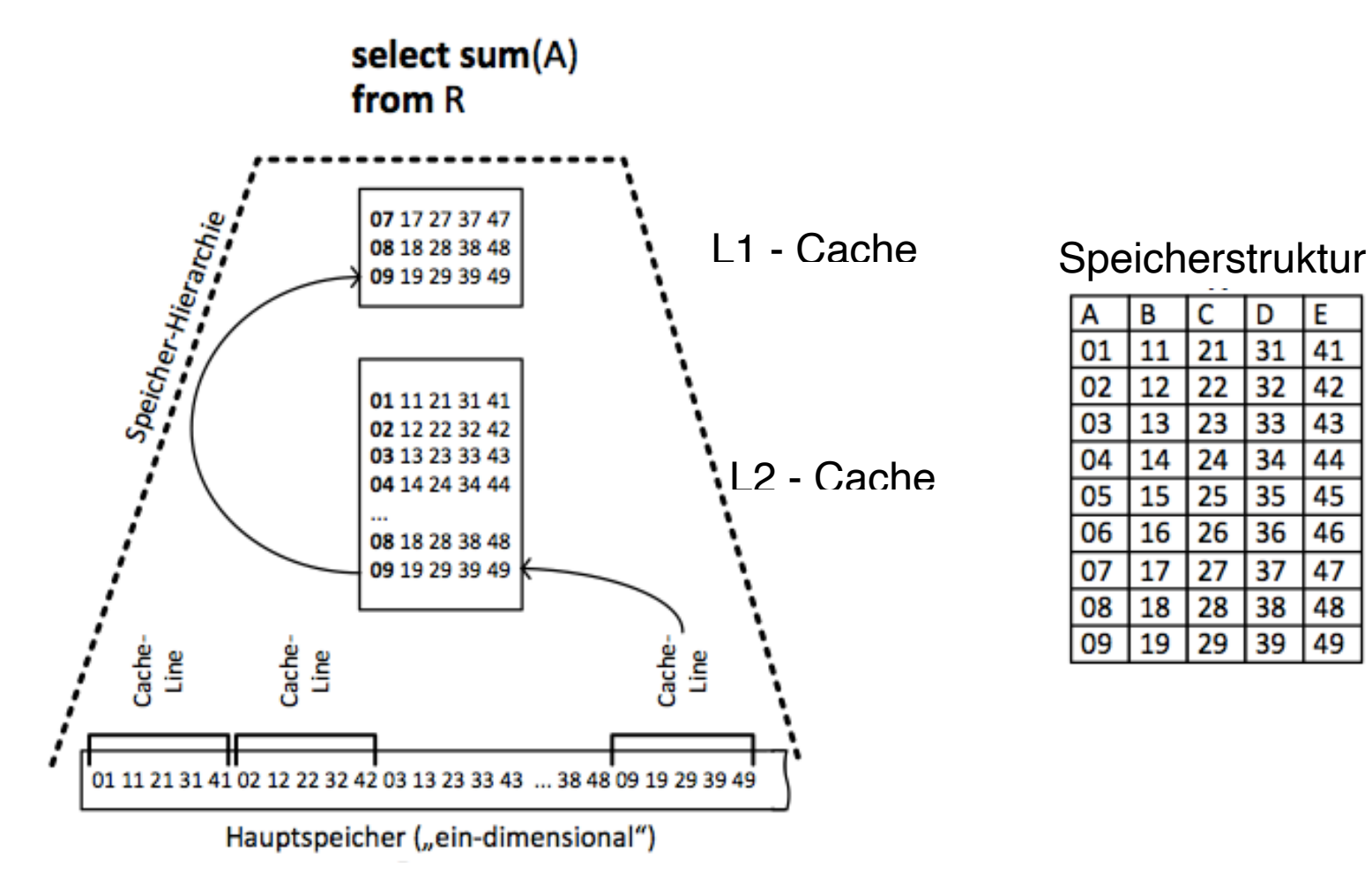

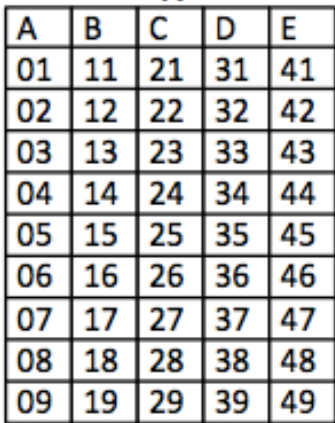

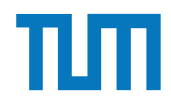

### **Hauptspeicher-Datenbanken Column-Store**

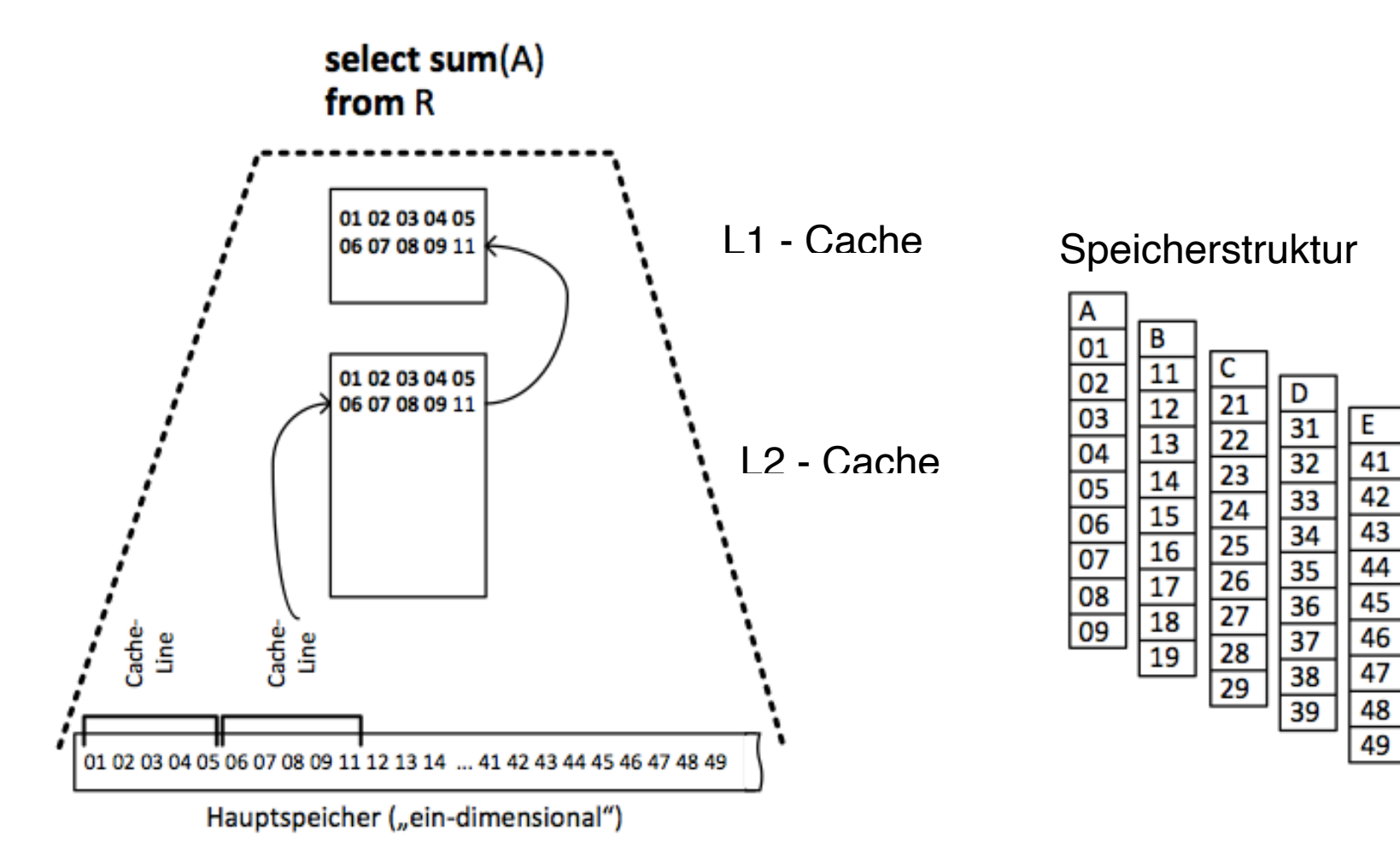

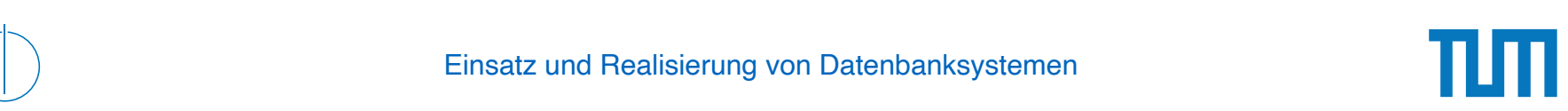

### **Aufgabe 2** New Sekunde. Pro Sekunde. Pro Sekunde. Pro Sekunde. Pro Sekunde. Pro Sekunde. Pro Sekunde. Pro Sekunde. Pro Sekunde. Pro Sekunde. Pro Sekunde. Pro Sekunde. Pro Sekunde. Pro Sekunde. Pro Sekunde. Pro Sekunde. Pr die Log geschrieben. Bereichnen Sie den benühmten Sie den benühmten Durchsatz zum Schrieben der Log. Durchsatz<br>Durchsatz zum Schreiben der Log. Durchsatz zum Schreiben der Log. Durchsatz zum Schreiben der Log. Durchsatz z

Gegeben eine Tabelle *Produkte* mit folgendem Schema und 10000 Einträgen:

Id (8 Byte) *|* Name ( 32 Byte) *|* Preis ( 8 Byte) *|* Anzahl ( 8 Byte )

Wieviele Daten werden für folgende Queries in die CPU-Caches geladen? Unterscheiden sie jeweils zwischen Row und Column Store.

- 1. *select \* from Produkte*
- 2. *select Anzahl from Produkte*

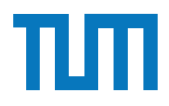

Die Anzahl der Tupel in der Relation Studenten ist nicht bekannt, wir verwenden |S| als Abschätzung. Für die MatrNr existiert ein Index.

…

…

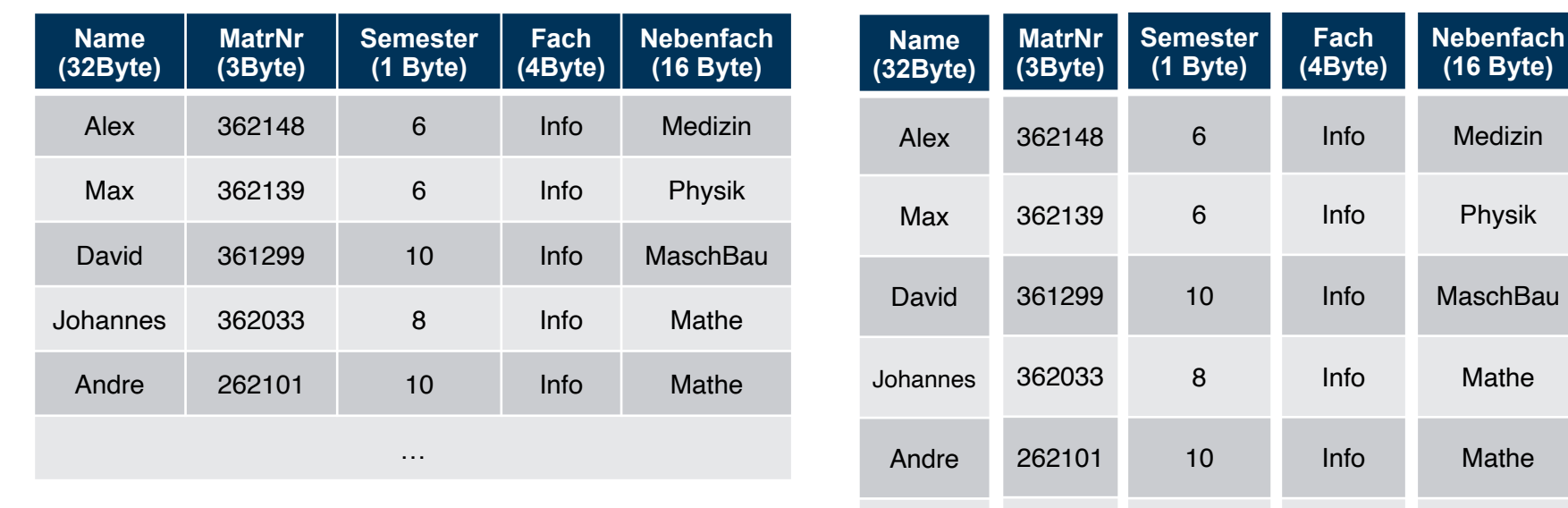

#### Row Store

Column Store

…

…

Medizin

Physik

Mathe

Mathe

…

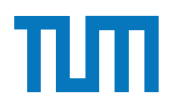

select \*

from Studenten;

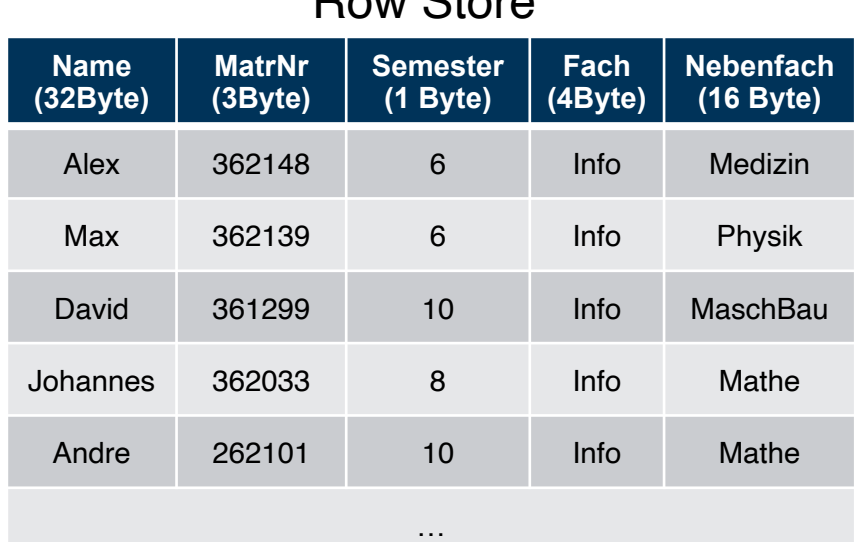

Dow Ctore

Die Anzahl der Tupel in der Relation Studenten ist nicht bekannt, wir verwenden ISI als Abschätzung.

ERDB - Tutorübung 9 Für die MatrNr existiert ein Index. 1 B = 1 Byte (8Bit)

### Column Store

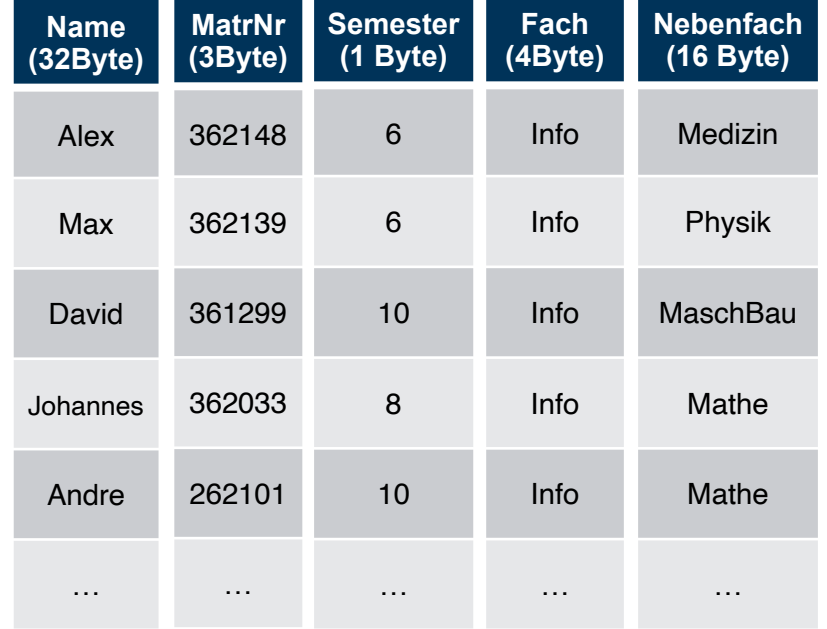

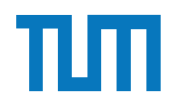

select \*

from Studenten;

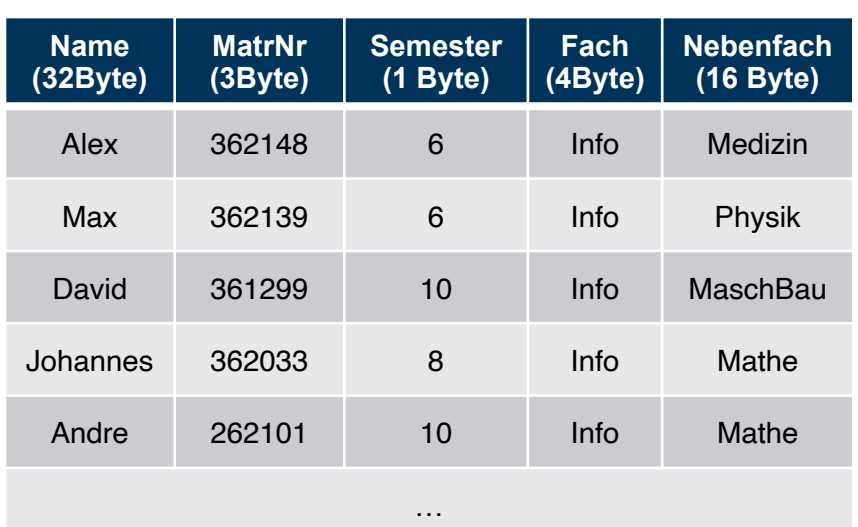

#### Row Store

Die Anzahl der Tupel in der Relation Studenten ist nicht bekannt, wir verwenden ISI als Abschätzung.

ERDB - Tutorübung 9 Für die MatrNr existiert ein Index. 1 B = 1 Byte (8Bit)

#### **RowStore:**

1 Tupel:  $32B + 3B + 1B + 4B + 16B = 56B$ 

#Cachelines =  $\sqrt{\frac{|\mathbf{S}|}{|\mathbf{S}|^2}}$  (56Byte/64Byte) $\sqrt{\frac{|\mathbf{S}|}{|\mathbf{S}|^2}}$  $=$   $\lceil$  ISI \* (7/8) $\rceil$ 

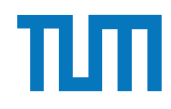

select \*

from Studenten;

#### **ColumnStore:** Column Store

 $\#Cachelines = \left\lceil |S|^*(32B/64B) \right\rceil + \left\lceil |S|^*(3B/64B) \right\rceil +$ 

 $\lceil$  ISI\*(1B/64B) $\rceil$  +  $\lceil$  ISI\*(4B/64B) $\rceil$  +  $\lceil$  ISI\*(16B/

 $64B$ ]

- $=$   $\lceil$  ISI\*(32B+3B+1B+4B+16B)/64B $\lceil$
- $=$   $\lceil$  ISI\*56B/64B $\rceil$
- $=$  | ISI\*7/8]

Die Anzahl der Tupel in der Relation Studenten ist nicht bekannt, wir verwenden ISI als Abschätzung.

ERDB - Tutorübung 9 Für die MatrNr existiert ein Index. 1 B = 1 Byte (8Bit)

#### **Name (32Byte)** Alex Max David Johannes Andre … **MatrNr (3Byte)** 362148 362139 361299 362033 262101 … **Semester (1 Byte)** 6 6 10 8 10 … **Fach (4Byte)** Info Info Info Info Info … **Nebenfach (16 Byte)** Medizin Physik **MaschBau** Mathe Mathe …

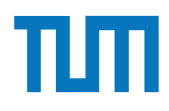

#### select Name, MatrNr

from Studenten

## where Semester = 10;

Row Store

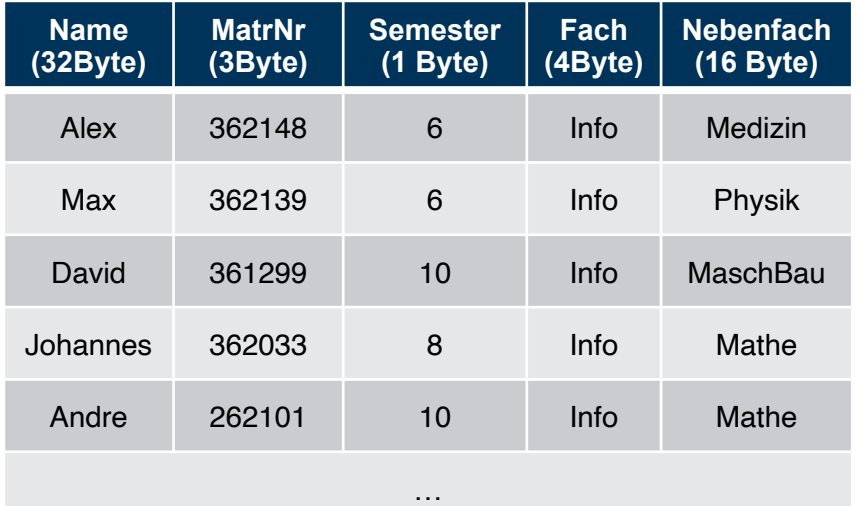

Die Anzahl der Tupel in der Relation Studenten ist nicht bekannt, wir verwenden ISI als Abschätzung.

ERDB - Tutorübung 9 Für die MatrNr existiert ein Index. 1 B = 1 Byte (8Bit)

### Column Store

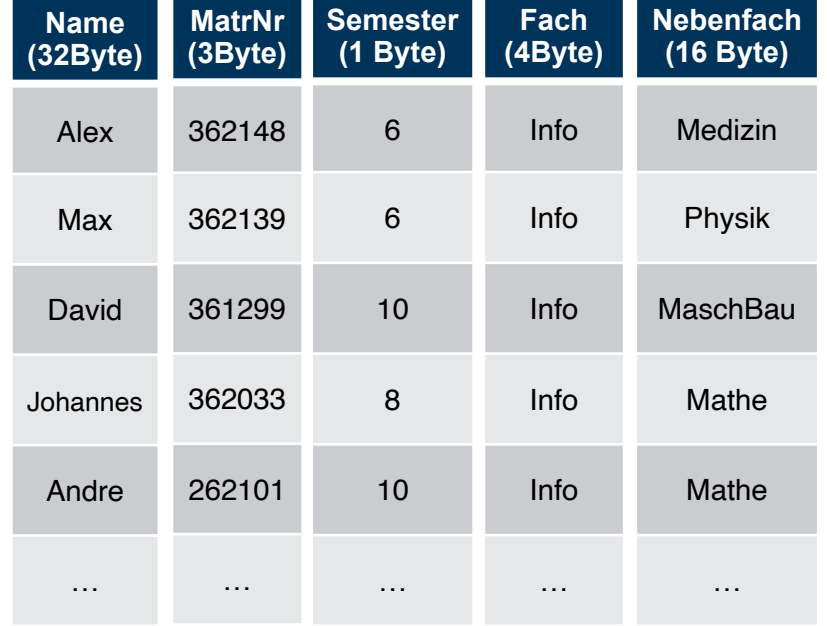

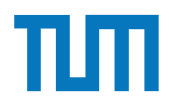

select Name, MatrNr

from Studenten

### where Semester = 10;

Row Store

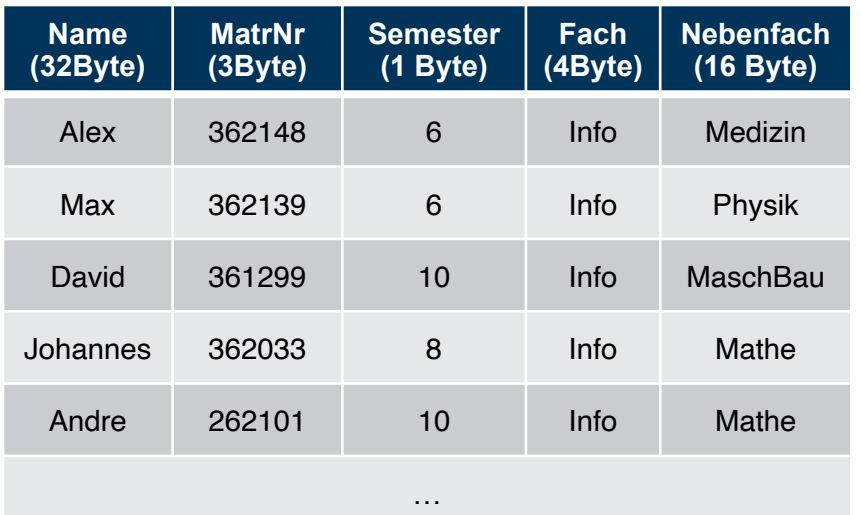

#### Die Anzahl der Tupel in der Relation Studenten ist nicht bekannt, wir verwenden ISI als Abschätzung.

ERDB - Tutorübung 9 Für die MatrNr existiert ein Index. 1 B = 1 Byte (8Bit)

#### **RowStore:**

#Cachelines =  $\lceil$ ISI \* (56Byte/64Byte) $\rceil$ 

- $=$   $\lceil$  ISI \* (7/8) $\rceil$
- $=$   $\lceil$  ISI \* 0,875 $\rceil$

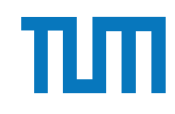

select Name, MatrNr

from Studenten

**ColumnStore:** Column Store where Semester = 10;

 $\#\text{Cachelines} = \sqrt{|S| * 1B/64B} + \sqrt{|S| * 32B/64B}$ 

 $1/10$  +  $\sqrt{S}$  \* 3B/64B \* 1/10

- $=$   $\lceil$  ISI \* (1B/64B + 32B/640B + 3B/640B) $\lceil$
- $=$   $\lceil$  ISI \* (10B + 32B + 3B)/640B $\lceil$
- $=$   $\lceil$  ISI \* 45/640 $\lceil$
- $=$   $\lceil$  ISI \* 0,070 $\rceil$

Die Anzahl der Tupel in der Relation Studenten ist nicht bekannt, wir verwenden ISI als Abschätzung.

ERDB - Tutorübung 9 Für die MatrNr existiert ein Index. 1 B = 1 Byte (8Bit) Schätzung der Selektivität von 1/10 ist unrealistisch, insbesondere die Folge das nur 1/10 der CLs gelesen werden. Erfüllt nur den Zweck eines Beispiels.

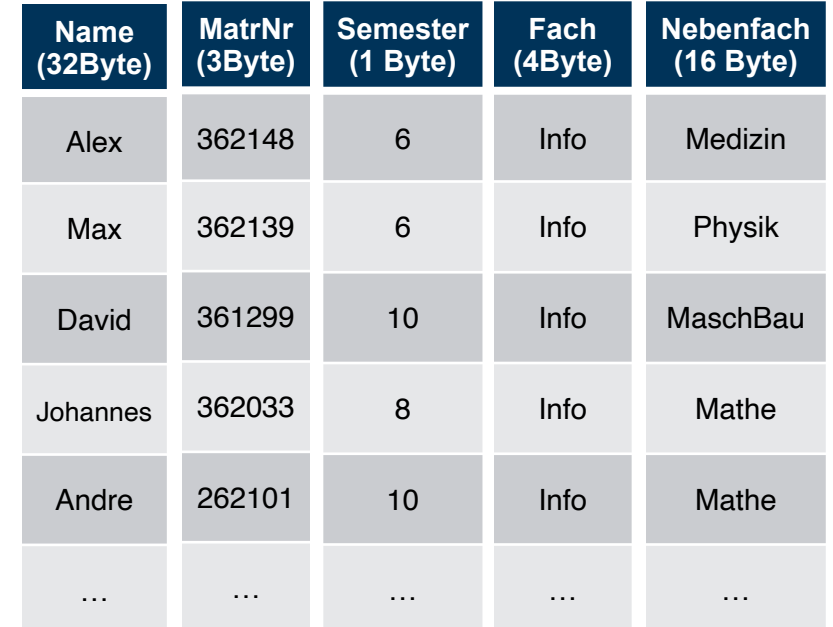

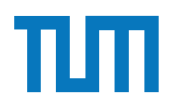

#### select Name, MatrNr

from Studenten

#### Row Store where MatrNr  $=$  %;

**Name (32Byte) MatrNr (3Byte) Semester (1 Byte) Fach (4Byte) Nebenfach (16 Byte)** Alex 362148 6 Info Medizin Max 362139 6 Info Physik David 361299 10 Info MaschBau Johannes 362033 8 Info Mathe Andre 262101 10 Info Mathe …

Die Anzahl der Tupel in der Relation Studenten ist nicht bekannt, wir verwenden ISI als Abschätzung.

ERDB - Tutorübung 9 Für die MatrNr existiert ein Index. 1 B = 1 Byte (8Bit)

### Column Store

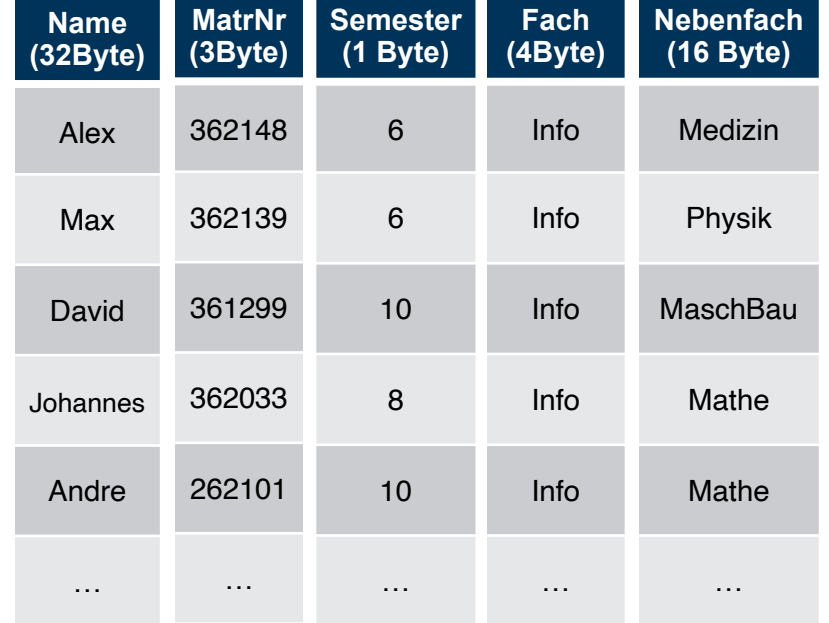

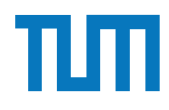

select Name, MatrNr

from Studenten

### where MatrNr  $=$  %;

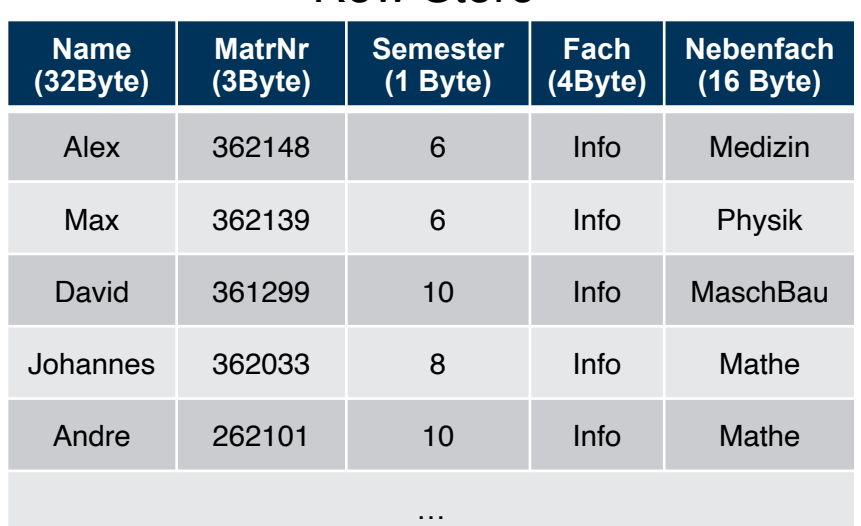

#### Die Anzahl der Tupel in der Relation Studenten ist nicht bekannt, wir verwenden ISI als Abschätzung.

ERDB - Tutorübung 9 Für die MatrNr existiert ein Index. 1 B = 1 Byte (8Bit)

### Row Store **RowStore:**

#Cachelines =  $\lceil$  56B/64B $\rceil$  = 1

Hier wird der Index von MatrNr genutzt. Deshalb muss nur das Tupel mit der gesuchten MatrNr geladen werden. Dieser umfasst 1 Cacheline.

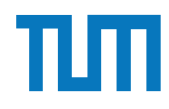

```
select Name, MatrNr
from Studenten
```
where MatrNr  $=$  %;

#### **ColumnStore:**

#Cachelines =  $\lceil 32B/64B \rceil + \lceil 3B/64B \rceil = 2$ 

Hier wird ebenfalls wieder der Index von MatrNr genutzt, sodass nur der Namen und die MatrNr des Tupels mit der gesuchten MatrNr aus den jeweiligen Tabellengeladen wird.

Die Anzahl der Tupel in der Relation Studenten ist nicht bekannt, wir verwenden ISI als Abschätzung.

ERDB - Tutorübung 9 Für die MatrNr existiert ein Index. 1 B = 1 Byte (8Bit)

#### **Name MatrNr Semester (3Byte)** 362148 **(1 Byte)** 6 **Fach (4Byte)** Info Column Store

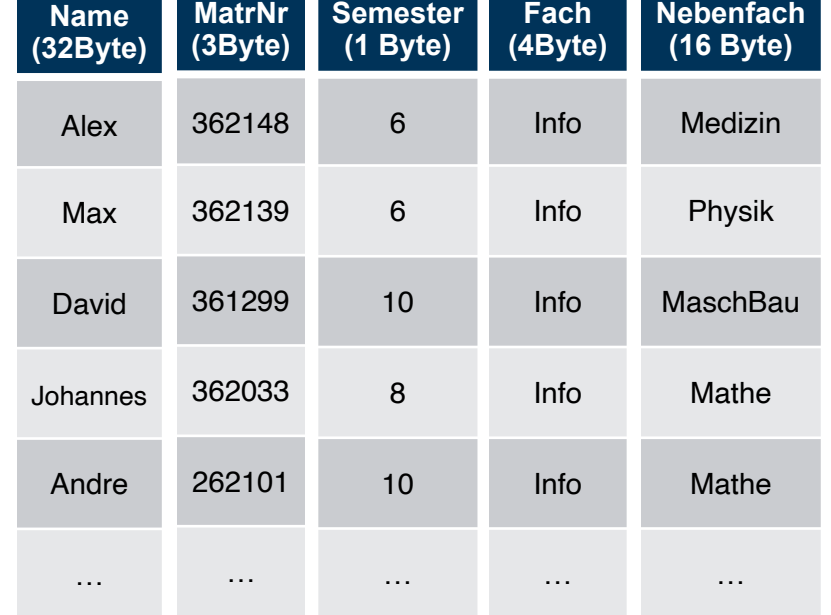

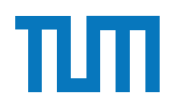

Insert into Studenten VALUES(…);

Row Store

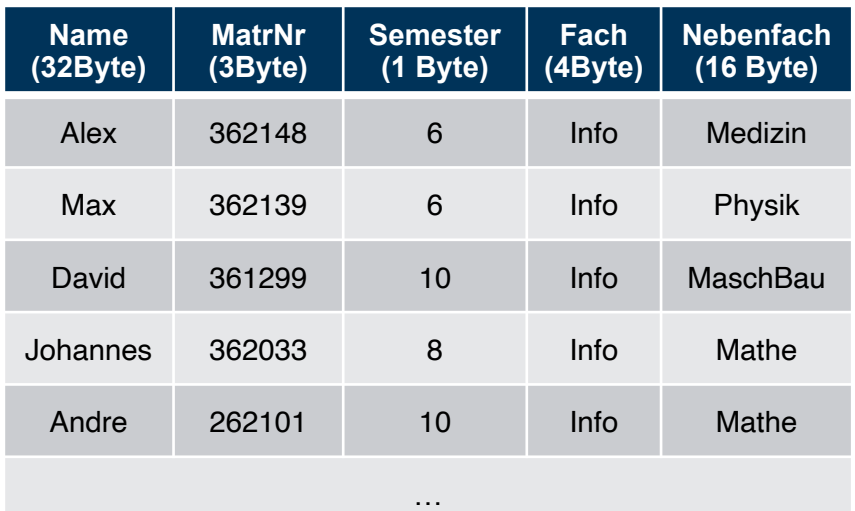

#### Column Store

Die Anzahl der Tupel in der Relation Studenten ist nicht bekannt, wir verwenden ISI als Abschätzung.

ERDB - Tutorübung 9 Für die MatrNr existiert ein Index. 1 B = 1 Byte (8Bit)

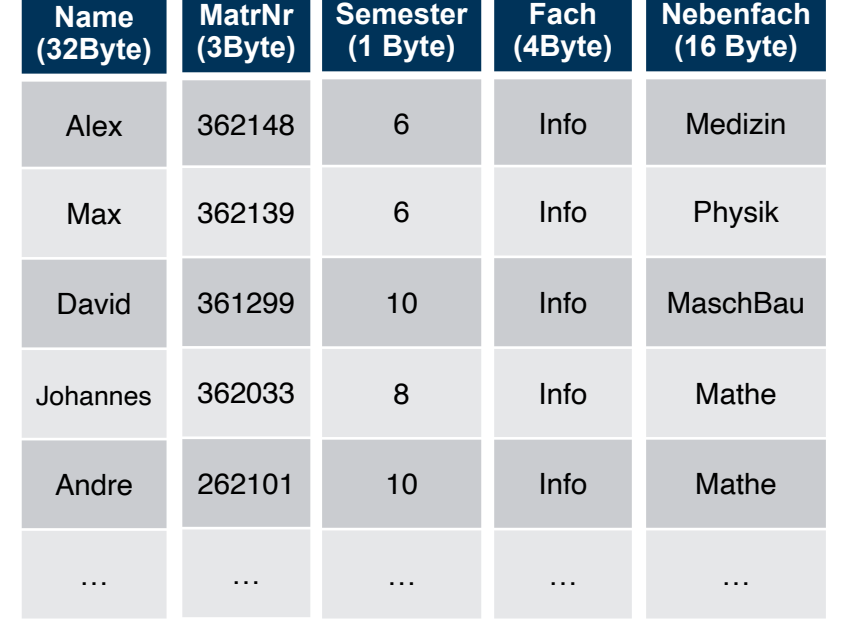

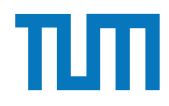

Insert into Studenten VALUES(…);

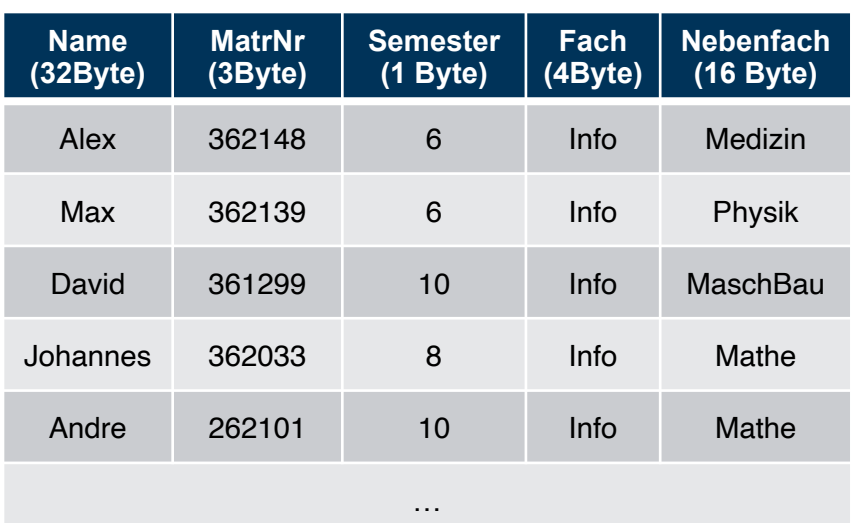

#### Row Store

Die Anzahl der Tupel in der Relation Studenten ist nicht bekannt, wir verwenden ISI als Abschätzung.

ERDB - Tutorübung 9 Für die MatrNr existiert ein Index. 1 B = 1 Byte (8Bit)

#### **RowStore:**

#Cachelines =  $\lceil 56B/64B \rceil = 1$ 

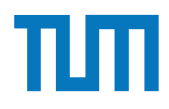

Insert into Studenten VALUES(…);

#### **ColumnStore:**

 $\#Cachelines = \sqrt{32B/64B} + \sqrt{3B/64B} +$ 

 $\lceil 1B/64B \rceil + \lceil 4B/64B \rceil + \lceil 16B/64B \rceil = 5$ 

Da jedes Attribut muss einzeln in die jeweilige Tabelle eingefügt werden.

Die Anzahl der Tupel in der Relation Studenten ist nicht bekannt, wir verwenden ISI als Abschätzung.

ERDB - Tutorübung 9 Für die MatrNr existiert ein Index. 1 B = 1 Byte (8Bit)

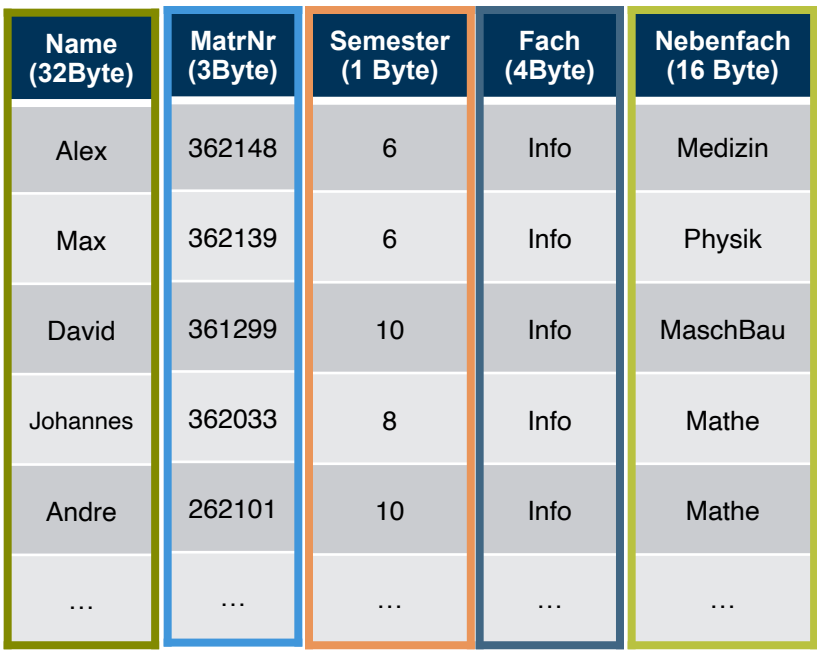

#### Column Store

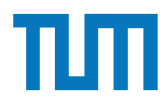

## **Aufgabe 3** 2. *select Anzahl from Produkte*

Sie sollen für die Alexander-Maximilians-Universität (AMU) ein Hauptspeicherdatenbanksystem optimieren. In dem System sind die Daten aller Studenten gespeichert. Schätzen Sie für jede der untenstehenden Anfragen einzeln, ob ein Row- oder Column-Store besser geeignet ist.

#### Relationen

*Studenten*: MatrNr (8 Byte), Name (48 Byte), Studiengang (4 Byte), Semester (4 Byte) MatrNr ist der Primärschlüssel der indiziert ist.

#### Anfragen:

- 1. select \* from Studenten;
- 2. select Semester, count(\*) from Studenten group by Semester;
- 3. select Name, Studiengang, Semester from Studenten where  $\text{Matrix} = 42$ ;
- 4. select Studiengang from Studenten where MatrNr  $= 42$ ;
- 5. select \* from Studenten where Semester *<* 5;
- 6. select  $*$  from Studenten where Semester = 25;
- 7. insert into studenten values(4242, Max Meyer, Info, 7);

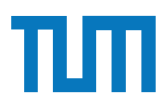

### Aufgabe 4

Rekonstruieren Sie die ursprüngliche SQL-Anfrage aus dem folgenden (Pseude-)Code eines codegenerierenden Datenbanksystems. Welche Art von Join wurde benutzt? Handelt es sich um Column- oder Row-Store?

```
class Student { int matrnr; std::string name; int semester; }
class Hoeren { int matrnr; int vorlnr; }
class Result { int vorlnr, a; }
std::vector <Result > compute(std::vector <Student > ses , std::vector <Hoeren > hs){
   std::unordered_multimap <int ,Hoeren*,Studenten*> h_map;
   std::unordered_map <int ,Studenten*> s_map;
   for(auto h: hes)
      h_map.insert(std::pair <int ,Hoeren*>(h.matrnr ,&h,nullptr))
  for(auto s: ses)
      s_map.insert(std::pair<int,Studenten*>(s.matrnr, &s))
  // Group by h.vorlnr; avg(s.semester) = sum(s.semester)/count(*)
   std::unordered_map<int,int> count_map;
   std::unordered_map <int ,int > sum_map;
  for(auto h: hes){
      count_map.insert(std::pair <int ,int >(h.vorlnr ,0))
      sum_map.insert(std::pair<int,int>(h.vorlnr,0))
   }
  for(auto h: h_map){
      sum_map[h->second ->vorlnr]+=s_map[h->first]->semester
      count_map[h->second ->vorlnr]++;
   }
   std::vector<Result> res;
  for(auto r: sum_map)
      res.push_back(r->first ,r->second/count_map[r->first]);
   return res;
```
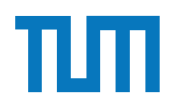

### **Aufgabe 5**

Führen Sie die folgenden Abfragen in der Spark-Shell aus. Als Grundlage für die Abfragen dient das TPC-H Schema. Laden Sie dazu die TPC-H Daten wie in der Vorlesung gezeigt in die Spark-Shell.

- (a) Ermitteln Sie pro Marktsegment die Anzahl der Bestellungen in 1997.
- (b) Ermitteln Sie die Zahl der Kunden und Lieferanten pro Land.
- Ermitteln Sie die Stückzahlen der verschiedenen Bauteile in Deutschland.  $(c)$
- Ermitteln Sie, welche Kunden kein goldenrod lavender spring chocolate lace bestellt  $(d)$ haben.

### **Aufgabe 5 Load all tables**

- Load the tpch.scala file into your Spark Shell:
	- **Download tpch.scala**:<https://tinyurl.com/3383aa4n>

wget https://tinyurl.com/3383aa4n/download/tpch.scala

• **Update DATA\_PATH variable** in **tpch.scala**:

val DATA\_PATH = /the/path/to/your/tpc-h/data

- **Load the script into your shell**:
	- Option 1: Load the script into running Spark Shell:

:load /path/to/tpch.scala

• Option 2: Restart Spark:

./bin/spark-shell -I /path/to/tpch.scala

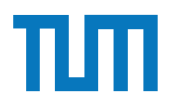

(a) Ermitteln Sie pro Marktsegment die Anzahl der Bestellungen in 1997.

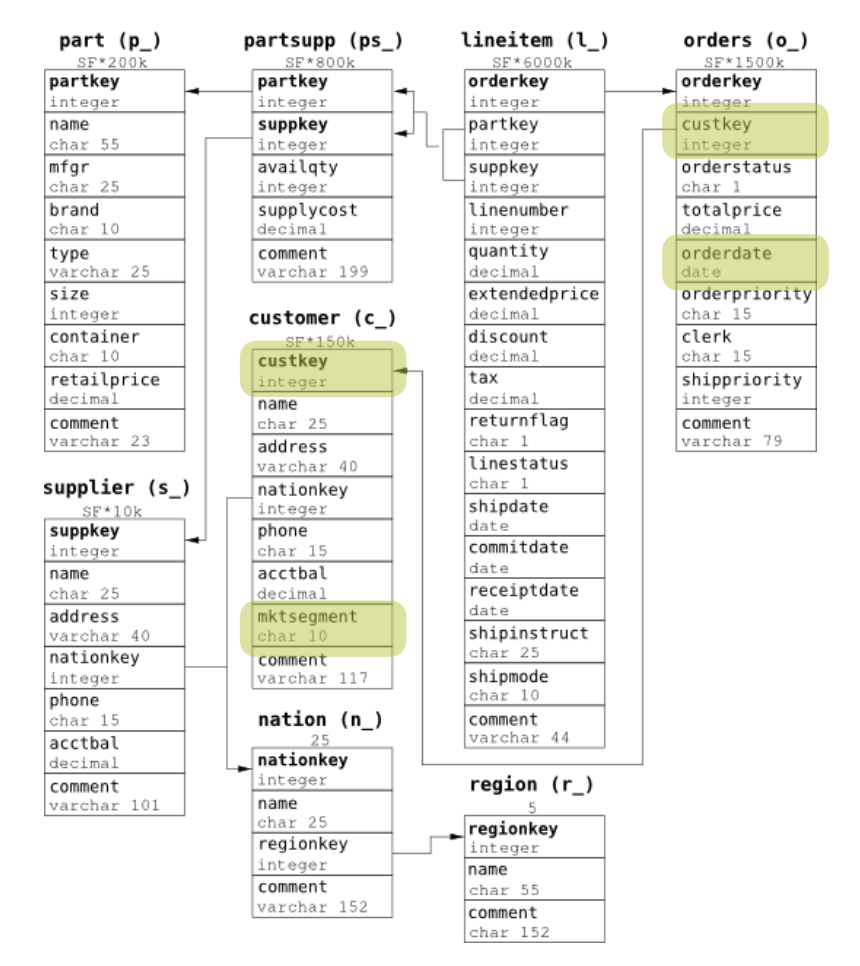

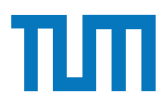

(b) Ermitteln Sie die Zahl der Kunden und Lieferanten pro Land.

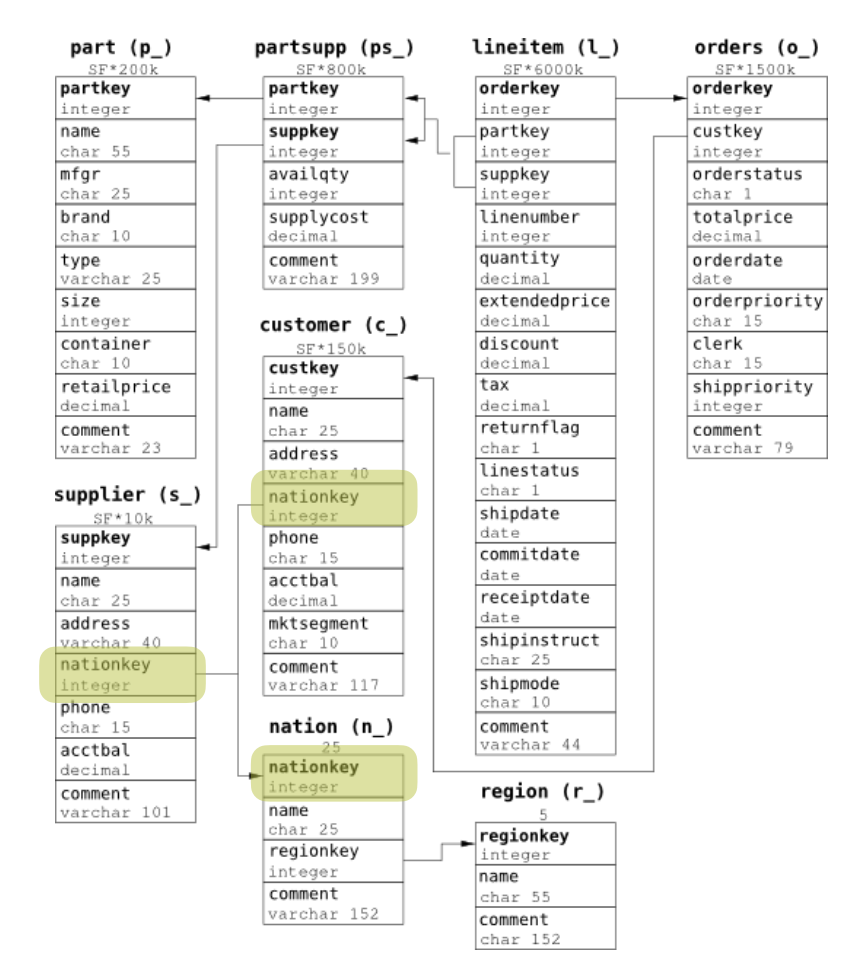

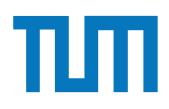

Ermitteln Sie die Stückzahlen der verschiedenen Bauteile in Deutschland.  $(c)$ 

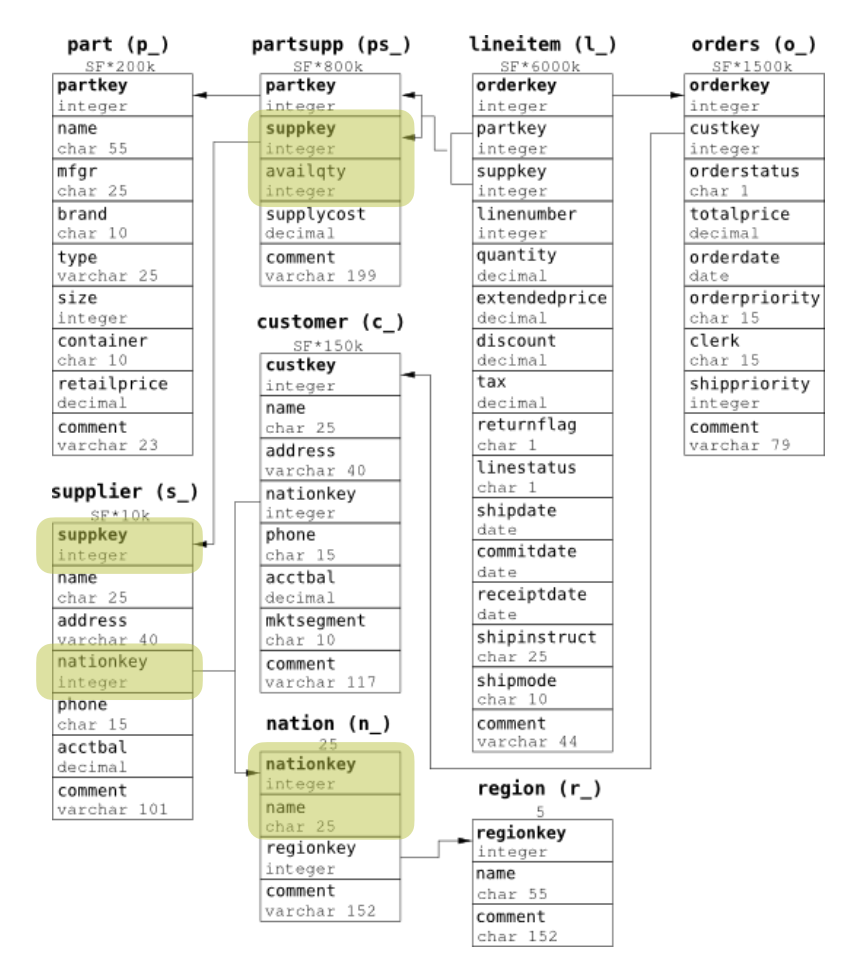

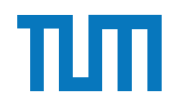

(d) Ermitteln Sie, welche Kunden kein *goldenrod lavender spring chocolate lace* bestellt haben.

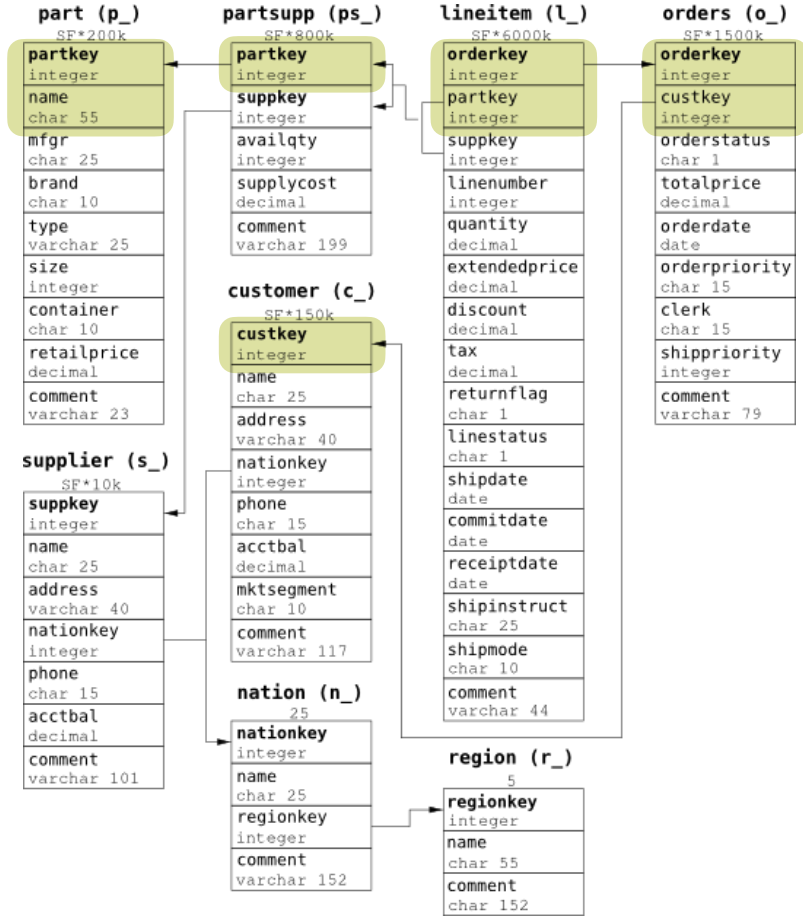

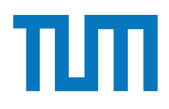

Führen Sie die folgenden Abfragen in der Spark-Shell aus. Als Grundlage für die Abfragen dient das TPC-H Schema. Laden Sie dazu die TPC-H Daten wie in der Vorlesung gezeigt in die Spark-Shell.

- (a) Laden Sie die region.tbl Datei als DataFrame Objekt in die Spark-Shell.
- (b) Ermitteln Sie die Namen aller Regionen.
- Ermitteln Sie die Zahl der Länder die nicht in Europa liegen.  $(c)$
- Ermitteln Sie die größte Bestellung aus dem Jahr 1996.  $(d)$
- (e) Ermitteln Sie welcher europäische Kunde im Jahr 1996 am meisten Geld ausgegeben hat.
- Ermitteln Sie welche Unternehmen keine Kunden in Europa haben.  $(f)$

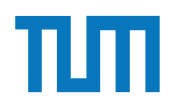

### **Fragen?**

ERDB - Tutorübung 9